## SAP ABAP table EDEXTASK\_DATA {Data Part Data Exchange Task}

## **EDEXCOMMFORMAT**

MANDT [CLNT (3)]

DEXCOMMFORMID [CHAR (22)]

MANDT [CLNT (3)]

**EDEXPROC**

DEXPROC [CHAR (10)]

 $\bar{\rm 0..N}$ 

 $0.\overline{N}$ 

 $0:N$ 

## DEXSTATUS [CHAR (10)]

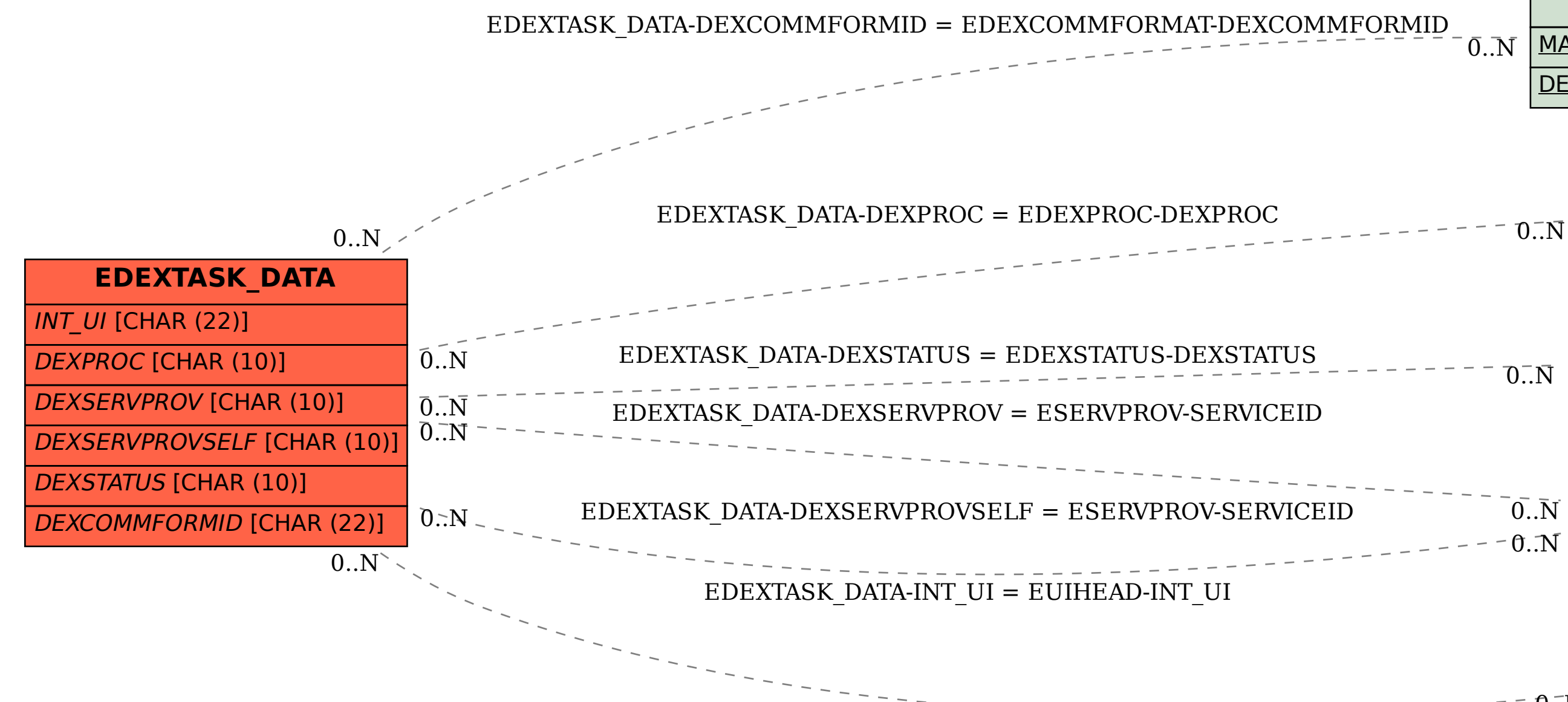

 $\bar{0}$ .  $N$ 

**EDEXSTATUS**

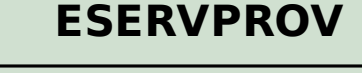

MANDT [CLNT (3)]

SERVICEID [CHAR (10)]

## **EUIHEAD**

MANDT [CLNT (3)]

**INT\_UI** [CHAR (22)]